## ORACLE®

### ORACLE"

# Developing Mobile Applications for iOS and Android the Oracle Way

Frédéric Desbiens Principal Product Manager Application Development Tools

September 10, 2013

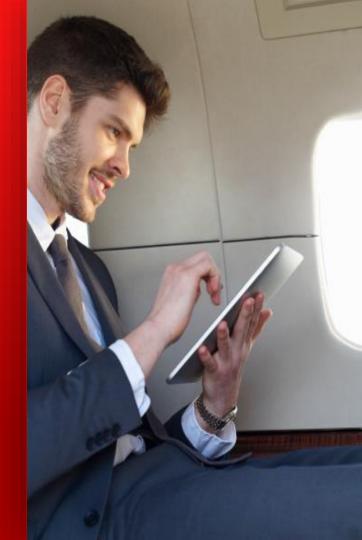

## **A Huge Opportunity**

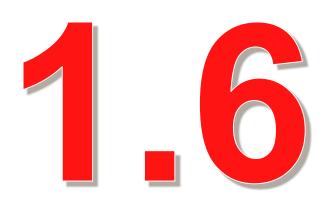

## Billion phones sold in 2012

Source: Forrester, reported by Venturebeat.com http://venturebeat.com/2013/02/14/forresters-top-10-trends-for-mobile-in-2013

## **A Huge Opportunity**

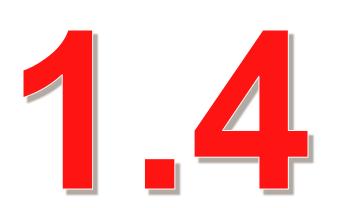

## Billion smartphones in use by the end of 2013

Source: Forrester, reported by Venturebeat.com http://venturebeat.com/2013/02/14/forresters-top-10-trends-for-mobile-in-2013 In 2013, mobile devices will pass PCs to be most common Web access tools. By 2015, over 80% of handsets in mature markets will be smart phones.

#### **Forbes**

Source: Forbes com

http://www.forbes.com/pictures/ehjh45hjhg/mobile-device-battles

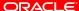

## **Dominant platforms**

Smartphone OS market share, 2012

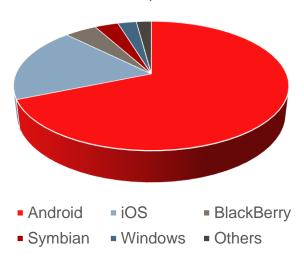

## **Dominant platforms**

Smartphone OS market share, 2012

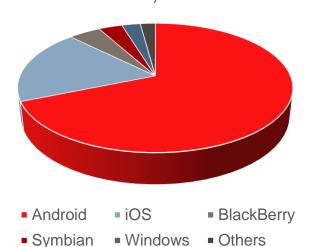

## 85% of all smartphones run iOS or Android

## Time is not with you

#### The development gap

- You will be asked to build mobile applications
- Needs growth will always outpace resource growth
- How can you be more productive?

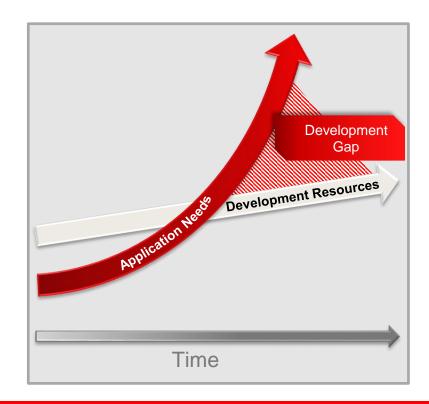

### **Mobile Enterprise Challenges**

In Pursuit of Productivity and Connectivity

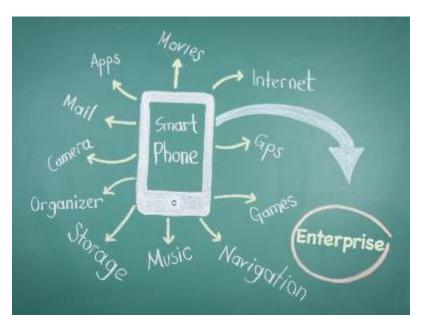

- Technology evolving at Consumer pace
  - iOS, Android, ...
  - Different tools, languages, platforms, etc.
- User expectations are high
  - Biased by Consumer experiences
- IT optimized for web
  - Technology expertise, headcount, processes
  - Now must address demand for mobile
    - Multiple platforms and form factors

## We'll Just Use Our Existing Web Application

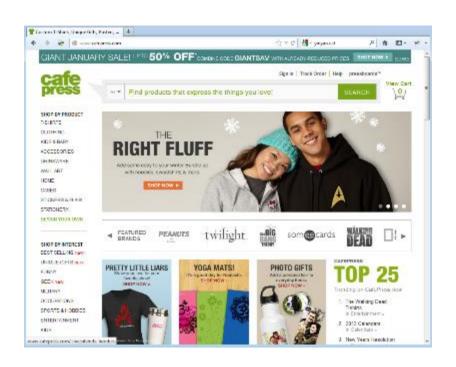

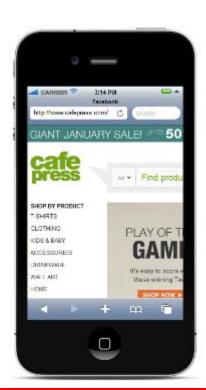

### **Adjusted Web UI for Mobile**

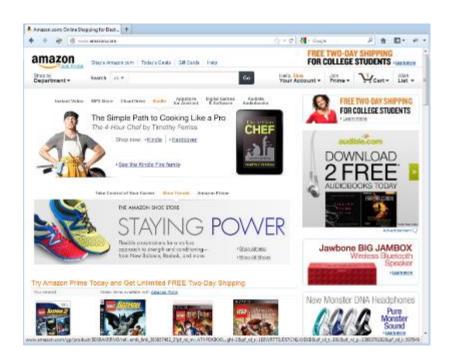

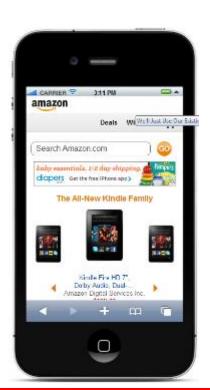

## **Understand Your Mobile Requirement**

- Which device are you targeting?
- What network are you using?
- Which device feature do you leverage?
- What is your end-users profile?

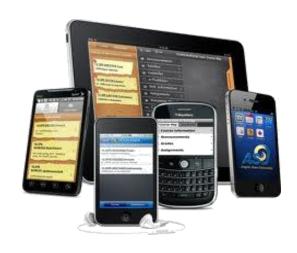

## **Mobile Development with Oracle Tools**

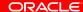

## 3 Types of Mobile Application

#### **Mobile Web** Apps

- Online application accessed through mobile device browser
- Browser governs access to local storage and device services (camera, GPS, etc.)
- Highly reusable code
- Highly portable

#### **Native Mobile** Apps

- Application installed & runs on device
- Optimized for specific mobile platform and form factor
- Direct access to local storage and device services
- Code reuse can be complex
- Portability requires work

#### **Hybrid Mobile** Apps

- Application installed & runs on device with HTML5 UI
- Optimized for specific mobile platform & form factor
- Direct access to local storage and device services
- Code reuse simplified
- Portability simplified

#### **Mobile Web App** (Viewed in Safari)

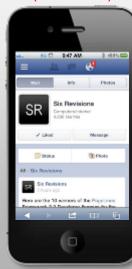

#### **Native App** (iOS)

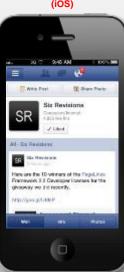

#### **Oracle APEX**

- Templates for mobile UI accessed from browser
- Based on JQuery Mobile components

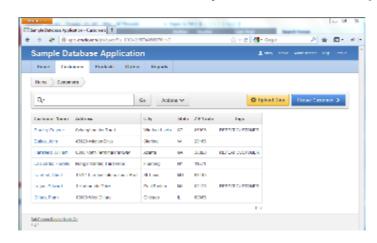

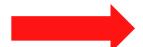

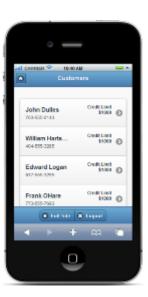

### **Oracle ADF – Multi Channel Framework**

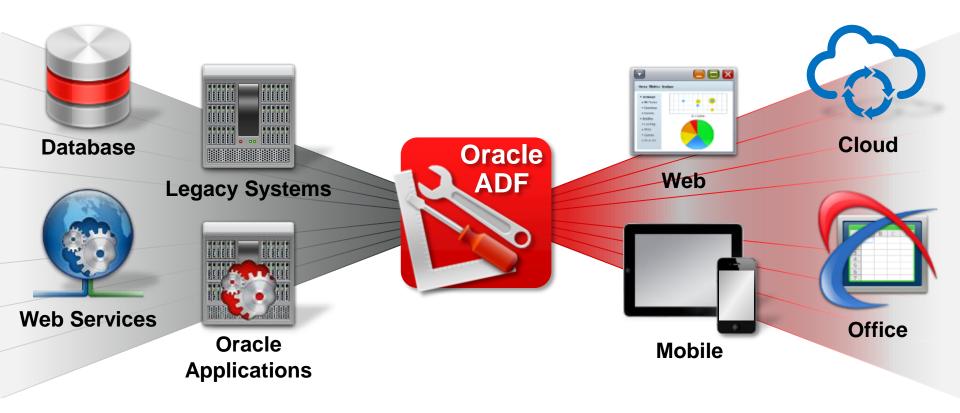

## **Mobile Web Applications with Oracle ADF**

#### Two Options

- Oracle ADF Faces
  - Targeting tablets
  - Good network
- Oracle ADF Mobile Browser
  - From feature phones to smart phones
  - Slower network

### **Oracle ADF Faces**

#### **Mobile Optimizations**

- Touch gesture
- HTML5 rendering
- Flow layout
- Smart table
- More...

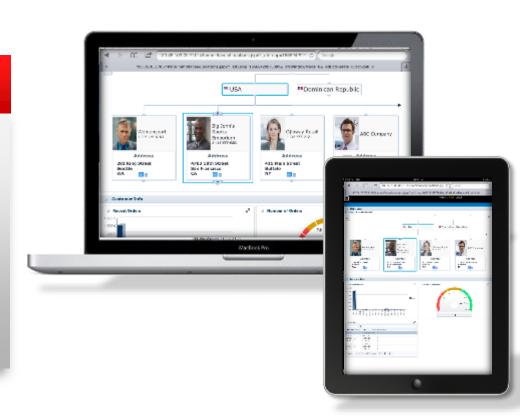

#### **Oracle ADF Mobile Browser**

#### **Mobile Optimizations**

- Supports smart and feature phones
- Adapts to Browser Capabilities
- •60+ components
- Mobile optimized css

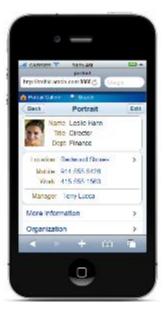

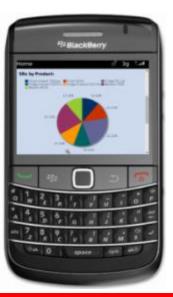

## **Introducing Oracle ADF Mobile**

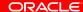

### **Oracle ADF Mobile**

**New Hybrid Mobile Solution** Oracle **ADF Mobile** Java HTML5 **Built On Standards** 

**Use Existing Skills Set** 

#### **ADF Mobile Overview**

- Thin Native container on each platform
  - Allows for native application install
  - Allows for device interaction
- HTML5/JavaScript based **Frontend**
- Java Backend

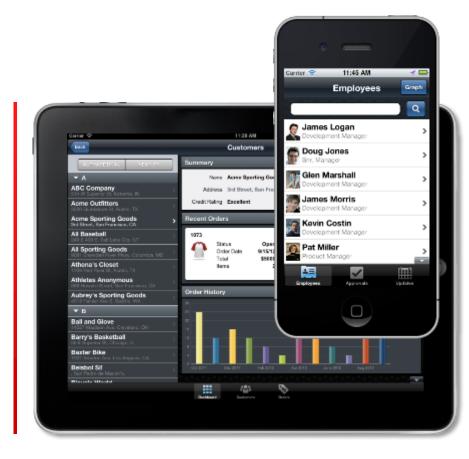

## **UI Development**

- Device native user experience
- Spring board and tab bar for feature navigation
- Advanced HTML5-based UI
  - Full animation, gesture, and touch interaction support
- Interactive Data Visualization Components

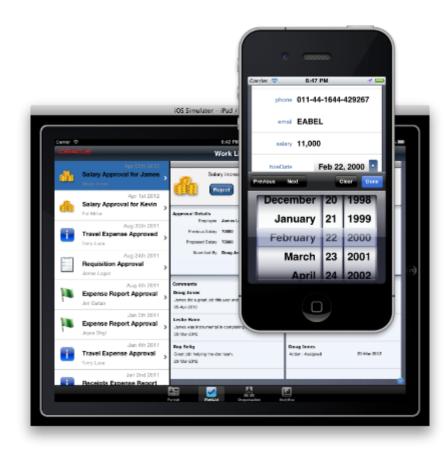

## **Business Services Development**

- Code logic with Java
- Lightweight JVM
- Native library on device
- Easy access to remote services
  - SOAP
  - REST (JSON/XML)

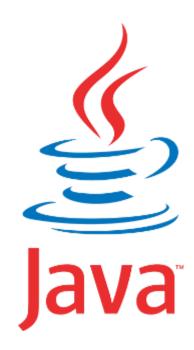

## **Integrated Development Environment**

#### **Focused on Productivity**

- Oracle JDeveloper Extension
- Declarative and visual development
- Integration with Apple Xcode and Android SDK
- Consistent tooling
  - Component based UI construction
  - Task Flows
  - Data Controls
  - **Packaging**
  - Deployment
  - Debugging

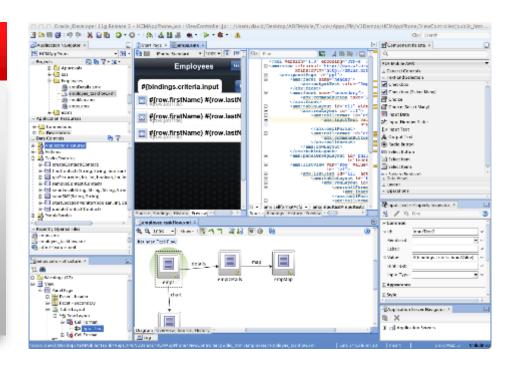

## **UI Content options**

- Local AMX File
  - JSF-like file built visually in **JDeveloper**
  - Generated into HTML/JS on device at RT
- Remote URL
  - Any server-side HTML
  - ADF Mobile Browser Apps
  - ADF Faces Apps
- Local HTML File
  - Coded with any third-party HTML5 frameworks

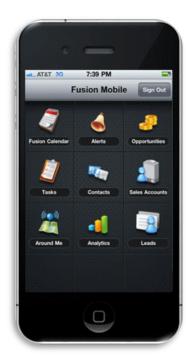

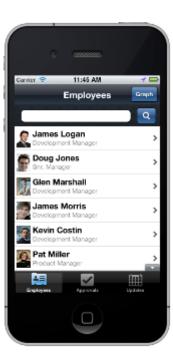

## **ADF Mobile XML Components (AMX)**

- XML format built visually in JDeveloper
- 50+ Components
- Declarative data binding
- Rendered into HTML5 on device at RT

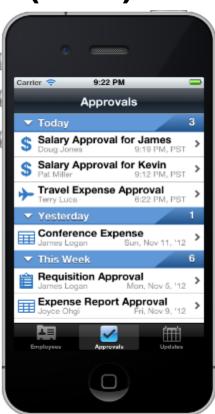

## **Rich Component Set**

Basic Components

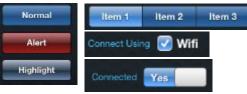

| Movember | 30 | 1998 | December | 31 | 1998 | Sanuary | 1 | 2000 | February | 2 | 2001 | March | 3 | 2002 |

ListView

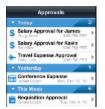

Forms

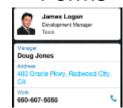

Charts

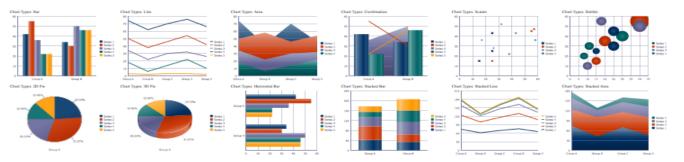

Gauge

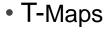

Carousel

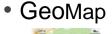

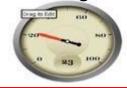

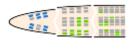

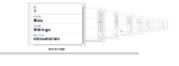

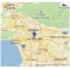

#### **ADF Controller**

- Define the flow of your application
- Navigate between pages
- Similar to ADF Web Controller

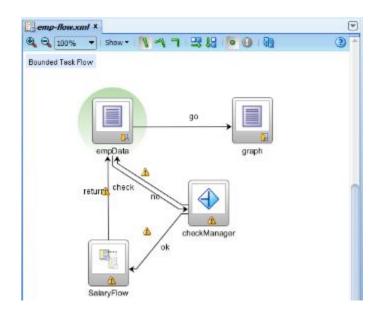

## **ADF Binding – Simplify UI Creation**

- Drag and drop service components to create UI components
- Drag data or methods
- Drop as various UI components

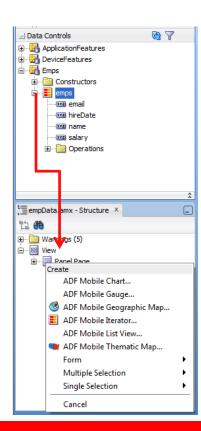

#### **Device Features Interaction**

- Leverages PhoneGap/Cordova
- Drag and drop to use
  - Email
  - SMS
  - Contacts
  - GPS
  - Camera
- Or access programmatically

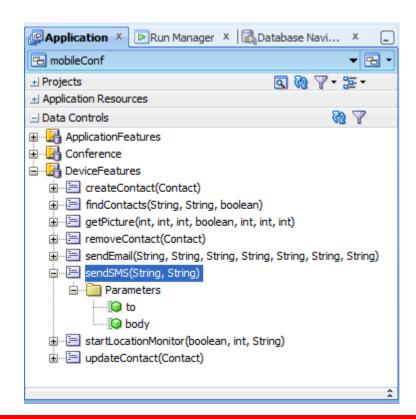

## **Access and Security**

- Authentication:
  - Out of the box integration with Oracle IDM
  - Offline authentication
  - Single login across Features
- Access Control:
  - Role based access
- Encryption:
  - Credential store
  - Local data
  - Communication channels

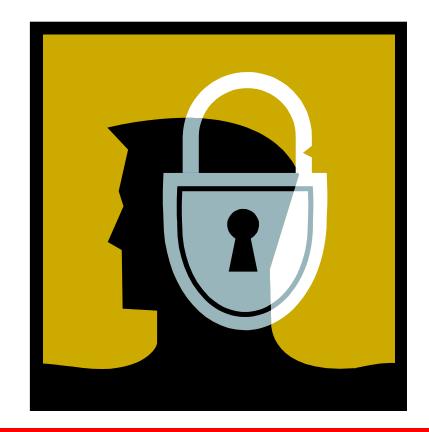

### **ADF Mobile Architecture**

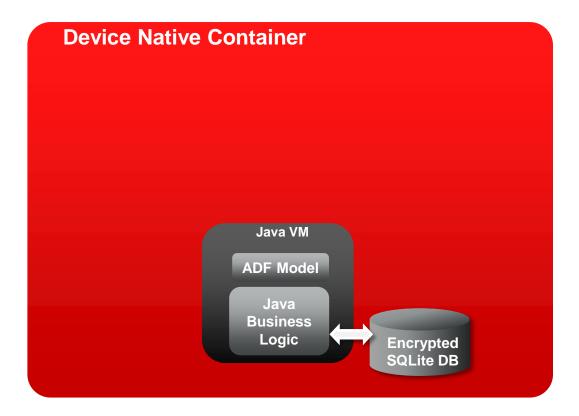

#### **ADF Mobile Architecture**

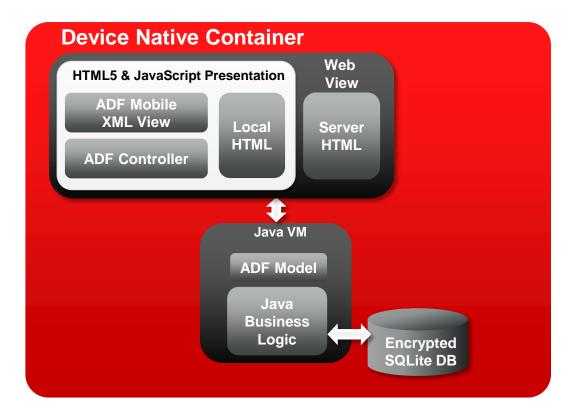

#### **ADF Mobile Architecture**

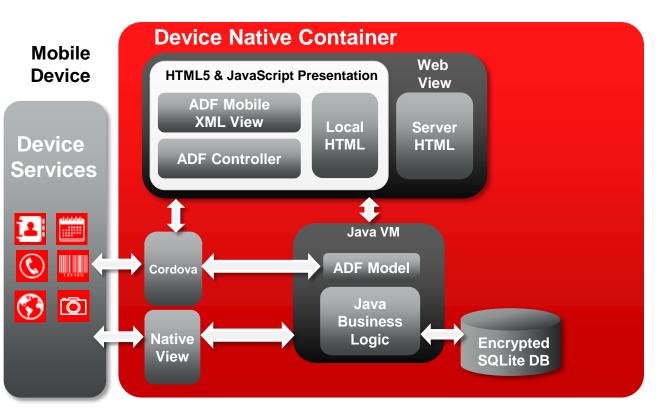

#### **ADF Mobile Architecture** Configuration Server **Device Native Container Mobile** Web **Device** Config **HTML5 & JavaScript Presentation** View Oracle IDM **ADF Mobile Credential Oracle IAM** XML View Local Server Device HTML HTML **ADF Controller** Services **Third Party** Access Web Sites Management, Java VM Control **Server or Cloud** backend ADF Model Cordova Ô Java **SOAP & REST Business Web Services** Native Logic **Encrypted** View **SQLite DB** Servers

### **ORACLE ADF MOBILE**

## **ENOUGH WITH THE SLIDES!**

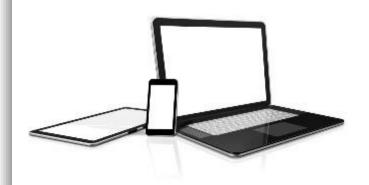

## **ADF ACADEMY**

## FREE ONLINE **COURSE ON ADF MOBILE**

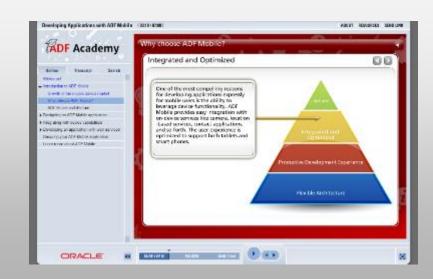

http://bit.ly/adfmobilecourse

## **Summary**

- Oracle ADF Mobile On-Device iOS and Android Applications
- Abstract Complexity and Simplify Development
- Reuse your Java and ADF skills
- Learn More: http://oracle.com/ADF

## Join the JDeveloper / ADF Community

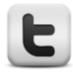

#### **Twitter**

twitter.com/JDeveloper

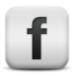

#### **Facebook**

facebook.com/JDeveloper

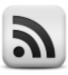

## Oracle's JDeveloper PM blog

blogs.oracle.com/ JDeveloperpm

oracle.com/jdev

## Let's keep in touch!

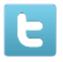

Twitter twitter.com/BlueberryCoder

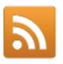

Official blog blogs.oracle.com/blueberry

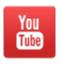

ADF Insider Essentials channel www.youtube.com/user/ADFInsiderEssentials

## Hardware and Software

**Engineered to Work Together** 

## ORACLE®